Questions about this form? Please call 701-231-7545

# **Instructions**

Please take a minute to review the instructions to reduce errors and expedite the processing of these forms.

Departments are to complete the form 'Transfer Funds to Student Account' when there is a need to post a credit or payment from department funds to a student account. Examples may include reimbursement for funds paid directly to the department or when a department wishes to pay for a specific charge on a student's Campus Connection account. This form should only be used to make a payment to students for education related purposes. NDSU business-related reimbursements should processed through the Accounting office.

Please note the following:

- The Originating Department, the department providing the credit, should be the department initiating the form.
- The decision to pay Campus Connection charges must be in compliance with both NDSU and SBHE policy.
- Do not use this form to process waivers or stipends.
- Appropriated funds may NOT be used.
- If this payment/credit will be on a recurring basis, please visit with the Office of Financial Aid and Scholarships to determine if it would be more appropriate to establish a scholarship for disbursement of these funds.
- Use of an incorrect form, or submission of an incomplete form, will delay the process, as it will be returned to Originating Department for the appropriate corrective action.
	- If the payment/reimbursement is charging a grant (ex: fund range 40000-49999 and project # starts with FAR00...), route to the Grants and Contract Accounting Office.
	- If the transfer is charging a non-grant, Ag department only (ex: departments 7000-7980) route to the Ag Budget office.
	- If the transfer is charging a non-grant, non-Ag department, route directly to Customer Account Services.

The Transfer Funds to Student Account form will be entered into the general ledger with a journal entry starting with 'SA' followed by the reference number. This will help identify the type of transaction that is entered.

### Steps to complete the form

Originating Department:

- 1. Obtain a required reference number.
- 2. To: specific student name and ID number. If for multiple students, enter "See below" to refer to section 5b. From: Department name.
- 3. Complete the 'Purpose' section. Be as descriptive as possible as to why you are reimbursing or otherwise providing a credit to the student. For example: 'Reimbursement to student who overpaid application fee.' This is a required field. Failure to properly complete this section may result in the form being returned. If a student is receiving payment from department funds based on an exception, please provide specific justification.
- 4. In the 'Originating Department' section, provide your department name and department number.
- 5. Complete the funds to be charged section below the 'Originating Department.'
	- a. Complete all columns as necessary for the account/fund/dept./program/project and amount.
	- b. Complete the 'Student Name/ID #' column with affected student information. If more than 5 students are part of one transaction, please list on a separate sheet with any additional documentation.
- 6. Personnel with originating department signature authority must sign and date the form, along with printing their name and phone # as requested.
- 7. The individual completing the form on behalf of the Originating Department must print their name and phone # as requested.

#### Customer Account Services:

- 1. Review Originating Department section of the form for completeness, accuracy, and adherence to NDSU and SBHE policy.
- 2. The 'Student name/ID#' column will be completed with student information. If more that one student is listed on the transfer, 'see above' is indicated to reference section 5b of the form.
- 3. Personnel with Customer Account Services signature authority will sign and date the form, along with printing their name and phone # as requested.
- 4. The person completing the 'Customer Account services' section of the form must print their name and provide their phone # as requested.
- 5. The payment/reimbursement will be posted to the student account and the entry to the appropriate funds will be made to the general ledger.

#### Originating department questions regarding this form should be directed to Customer Account Services, 701-231-7545.

This form is used to reimburse or otherwise pay for charges on an NDSU Campus Connection account. Do NOT use this form for any other purpose.

# Transfer Funds to Student Account

Questions about this form? Please call 701-231-7545

Reference #: <u>SA</u>

Please see reference number generator for next available number.

Date:

To: From:

Purpose: (be detailed, 254 characters max.) *Required Field* 

Be as detailed as possible, providing a clear explanation/description of the monies to be applied, and attach all appropriate supporting documentation. If transferring funds to more than one student account, please list each, up to 5 on the form. More than 5 students may be listed as a separate document.

Originating Department: Funds to be Charged Dept Name: Dept #:

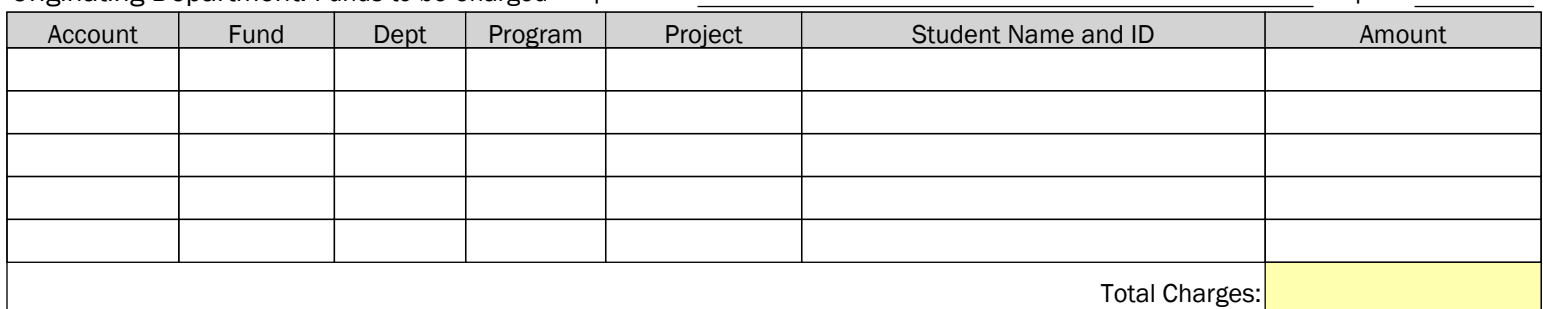

I have read and understand the instructions provided on page 1 of this form and certify that this payment meets all criteria outlined.

*I acknowledge and authorize payment as indicated.*

Signature of Originating Department (funds to be charged) Date Signature of Originating Department {if required} (funds to be charged) Date

Print Name **Phone #** Print Name Phone **#** Print Name Phone **#** Print Name Phone # Print Name Phone #

Top section completed by Phone #

### Customer Account Services Use Only

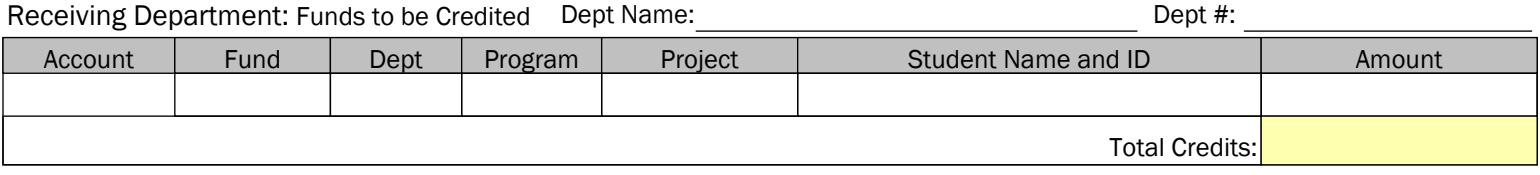

Item Type: ◯ 690000000300 ◯ 680000012200

Journal ID: SA

*Certification of payment applied:*

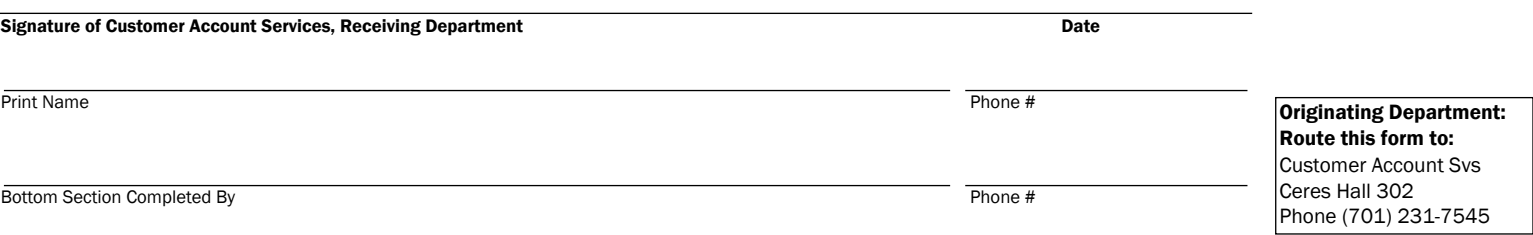